**日本集中治療医学会 日本専門医機構認定サブスペシャルティ領域専門研修制度 機構専攻医研修管理システムの利用について【実施責任者】**

## **2.役割選択メニューから、実施責任者トップ画面への遷移**

①「機構専攻医研修管理システム」の役割選択メニューでは、 「研修実施責任者」のボタンをクリックしてください。

**※「研修実施責任者」のボタンが押せない時**

## **①専門研修施設の実施責任者**

 **施設の統括責任者に、「実施責任者」の役割登録を依頼してください。**

## **②研修協力施設の実施責任者**

日本集中治療医学会事務局 (sys\_icu\_training@jsicm.org) へお問い合わせください。

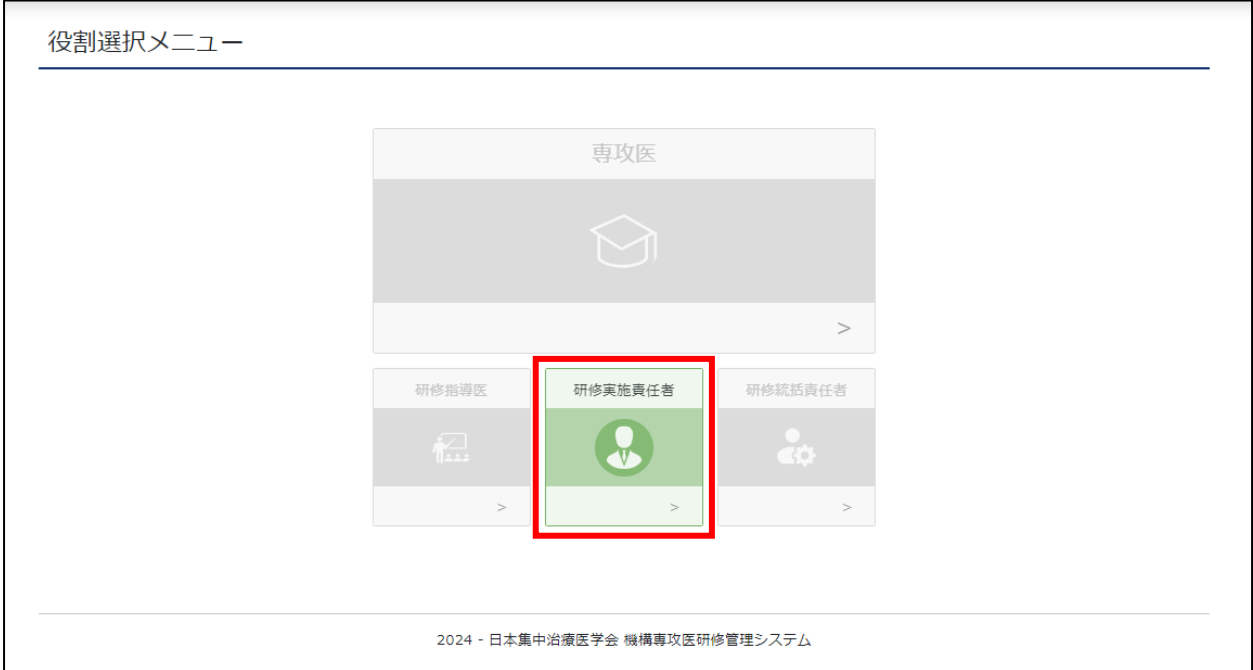

②実施責任者のトップ画面に遷移します。

## ※画面左上に役割・氏名が表示されるので、ご確認ください。

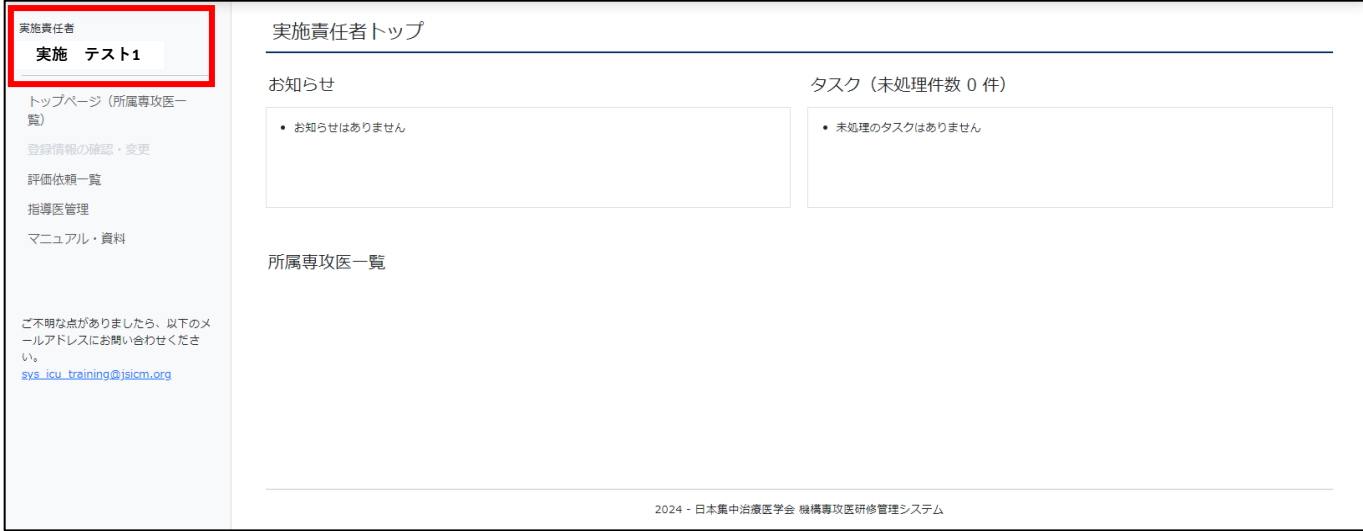